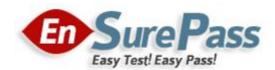

**Vendor: Microsoft** 

**Exam Code: 70-662** 

**Exam Name: TS: Microsoft Exchange Server 2010,** 

**Configuring** 

**Version: Demo** 

You have an Exchange Server 2010 Service Pack 1 (SP1) organization. The SMTP domain for the organization is contoso.com. You enable the Exchange anti-spam features. You need to specify a

quarantine mailbox for the Exchange organization. What should you do?

A. From the Exchange Management Console (EMC), modify the Content Filter agent.

B. Run the Set-ContentFilterConfig from the Exchange Management Shell.

C. Run the Set-TransportConfig cmdlet from the Exchange Management Shell.

D. From the Exchange Management Console (EMC), modify the Recipient Filter agent.

E. Run the New-TransportRule cmdlet from the Exchange Management Shell.

F. Run the Set-OrganizationConfig cmdlet from the Exchange Management Shell.

G. From the Exchange Management Console (EMC), modify the Sender Filter agent.

H. Run the New-JournalRule cmdlet from the Exchange Management Shell.

**Correct Answer: B** 

**QUESTION 2** 

Your network contains an Active Directory forest named fabrikam.com. The forest contains an Exchange Server 2010 Service Pack 1 (SP1) organization. All client computers run Microsoft Office Outlook 2003. A server named Ex1 hosts all public folders. You upgrade all of the client computers to Outlook 2010. You need to remove all of the public folders from Ex1. What should

you do first?

A. Modify the offline address book (OAB) distribution settings.

B. Modify the properties of the mailbox database.

C. Delete all of the public folders from the public folder database.

D. Perform an offline defragmentation of the public folder database files.

**Correct Answer: C** 

**QUESTION 3** 

You have an Exchange Server 2010 Service Pack 1 (SP1) organization named contoso.com. All users access their mailbox by using Microsoft Outlook 2010. You need to ensure that the users can prevent sensitive email messages from being forwarded to other recipients. What should you do first?

A. Configure Transport Layer Security (TLS) on all Send connectors.

B. Install Active Directory Rights Management Services (AD RMS).

C. Run the Set-TransportConfig cmdlet.

D. Deploy Secure MIME.

**Correct Answer: B** 

You are a network administrator for a company named Contoso, Ltd. Contoso has an Exchange Server 2010 Service Pack 1 (SP1) organization named contoso.com. The organization contains the following Exchange servers:

- Two Hub Transport servers
- Two Edge Transport servers that have Edge Subscriptions

Contoso merges with another company named Fabrikam, Inc. Fabrikam has an Exchange Server 2010 SP1 organization that uses the fabrikam.com SMTP domain. All mail exchange (MX) records for fabrikam.com point to the contoso.com Edge Transport servers. You deploy a solution for Contoso to journal all email messages by using Hub Transport rules. You need to ensure that all email messages received by fabrikam.com users from the Internet are journaled by the contoso.com Exchange organization. What should you do?

- A. From the Exchange Management Shell, run the new-accepteddomain -domaintype internal relay command.
- B. From the Exchange Management Shell, run the new-sendconnector -addressspaces fabrikam.com command.
- C. From the Exchange Management Console (EMC), create an accepted domain that uses the authoritative domain type.
- D. From the Exchange Management Shell, run the new-receiveconnector -partner command.
- E. From the Exchange Management Shell, run the new-accepteddomain -domaintype externalrelay command.
- F. From the Exchange Management Console (EMC), create an accepted domain that uses the internal relay domain type.

**Correct Answer: A** 

# **QUESTION 5**

Your network contains an Active Directory domain named contoso.com. All domain controllers run Windows Server 2008 R2. You have a server named Server1 that runs Windows Server 2008 R2 Service Pack 1 (SP1). You plan to install the following Exchange Server 2010 SP1 server roles on Server1:

- Mailbox
- Client Access
- Hub Transport

You need to prepare Server1 for the planned installation. You import the Server Manager module for Windows PowerShell. What should you do next?

A. From Windows PowerShell, run add-windowsfeature net-framework,rsat,adlds.

- B. At the command prompt, run servermanagercmd and use the Exchange-Typical.xml template.
- C. From Windows PowerShell, run add-windowsfeature net-framework. From the Exchange Server 2010 installation program, select the Automatically install Windows Server roles and features required for Exchange Server check box.
- D. At the command prompt, run servermanagercmd and use the Exchange-Base.xml template.
- E. At the command prompt, run setup /pl. From the Exchange Server 2010 installation program, select the Automatically install Windows Server roles and features required for Exchange Server check box.
- F. From Windows PowerShell, run add-windowsfeature net-framework, rsat-adds,web-server,web-basic-auth.

## **Correct Answer: C**

#### **QUESTION 6**

You have an Exchange Server 2010 Service Pack 1 (SP1) Mailbox server named Server1. You need to ensure that a copy of each email message modified or deleted by a user named User1 is retained on Server1. What should you do?

- A. Create a personal tag.
- B. Enable single item recovery.
- C. Enable message tracking.
- D. Enable litigation hold.
- E. Create a retention policy.
- F. Create a journal rule.

#### **Correct Answer: D**

# **QUESTION 7**

Your company has two offices. Each office is configured as an Active Directory site. The offices connect to each other by using a congested WAN link. Each office has a direct, high-speed connection to the Internet. Each site contains two Exchange Server 2010 Service Pack 1 (SP1) Hub Transport servers. You need to ensure that email messages sent to the Internet from the Exchange organization are never routed over the WAN link. What should you do from each site?

- A. From the Exchange Management Shell, run the Set-TransportConfig crndlet.
- B. From the Exchange Management Console (EMC), modify the properties of the accepted domain.
- C. From the Exchange Management Shell, run the Set-SendConnector cmdlet.
- D. From the Exchange Management Console (EMC), modify the properties of the Receive connector.
- E. From the Exchange Management Console (EMC), modify the properties of the Send

connector.

- F. From the Exchange Management Console (EMC), modify the properties of the remote domain.
- G. From the Exchange Management Shell, run the Set-ForeignConnector cmdlet.
- H. From the Exchange Management Shell, run the Set-TransportAgent cmdlet.

**Correct Answer: C** 

## **QUESTION 8**

You have an Exchange Server 2010 Service Pack1 (SP1) organization. The organization contains the servers configured as shown in the following table:

| Server name | Server role                    | Server site |  |
|-------------|--------------------------------|-------------|--|
| Server1     | Client Access<br>Hub Transport | New York    |  |
| Server2     | Client Access<br>Hub Transport | Montreal    |  |
| Server3     | Mailbox New York               |             |  |
| Server4     | Mailbox                        | Montreal    |  |
| Server5     | Edge Transport                 | New York    |  |

The Mailbox servers are members of a database availability group (DAG) named DAG1. The organization also has a load balancing solution for Client Access. The load balancing solution has a virtual IP address that is available by using the mail.contoso.com host name. You create a new Client Access array that uses the outlook.contoso.com fully qualified name (FQDN). You need to ensure that all users connect to outlook.contoso.com from Microsoft Outlook 2010. Which Windows Powershell cmdlet should you run?

- A. Set-MailbxDatabaseCopy.
- B. New-DatabaseAvailabilityGroup.
- C. Set-MailboxServer.
- D. Set-ClientAccessServer.
- E. New-PublicMailboxDatabase.
- F. New-PublicFolderDatabase.
- G. Set-ClientAccessArray.
- H. Add-MailboxDatabaseCopy.
- I. Set-DatabaseAvailabilityGroup.
- J. Set-PublicFolderDatabae.
- K. Add-RoleGroupMember.
- L. Add-DatabaseAvailabilityGroupServer.
- M. Set-MailboxDatabase.

**Correct Answer: M** 

You have an Exchange Server 2010 Service Pack1 (SP1) organization. The organization contains the servers configured as shown in the following table:

| Server name | Server role                    | Server site New York |  |
|-------------|--------------------------------|----------------------|--|
| Server1     | Client Access<br>Hub Transport |                      |  |
| Server2     | Client Access<br>Hub Transport | Montreal             |  |
| Server3     | Mailbox                        | New York             |  |
| Server4     | Mailbox Montreal               |                      |  |
| Server5     | Edge Transport                 | New York             |  |

The Mailbox servers are members of a database availability group (DAG) named DAG1. You need to configure DAG1 to use a static IP of 192.168.1.100. Which Windows PowerShell cmdlet should you run?

- A. Set-MailboxServer.
- B. Set-DatabaseAvailabilityGroup.
- C. New-DatabaseAvailabilityGroup.
- D. Add-MailboxDatabaseCopy.
- E. Add-DatabaseAvailabilityGroupServer.
- F. Set-MailboxDatabase.
- G. Set-ClientAccessServer.
- H. Set-ClientAccessArray.
- I. Set-PublicFolderDatabae.
- J. New- PublicFolderDatabase.
- K. Add-RoleGroupMember.
- L. Set-MailbxDatabaseCopy.
- M. New-MailboxDatabase.

**Correct Answer: B** 

## **QUESTION 10**

You have an Exchange Server 2010 Service Pack 1 (SP1) organization named fabrikam.com. A partner company has an Exchange Server 2010 Service Pack 1 (SP1) organization named contoso.com. You plan to implement federated delegation between fabrikam.com and contoso.com. You need to identify which DNS records must be created to support federated delegation. Which DNS records should you identify? (Choose all that apply).

- A. Host (A).
- B. Mail exchanger (MX).
- C. Host information (HINFO).
- D. Text (TXT).

E. Mail group (MG).

**Correct Answer: AD** 

**QUESTION 11** 

Your network contains an Active Directory domain named contoso.com. You have an Exchange Server 2010 Service Pack 1 (SP1) organization. External users access their email by using Outlook Web App. You need to ensure that the external users can log on to Outlook Web App without

specifying a domain name. Which Windows PowerShell cmdlet should you use?

A. Set-OrganizationConfig.

B. Set-OwaVirtualDirectory.

C. New-OrganizationRelationShip.

D. New-OwaMailboxPolicy.

**Correct Answer: B** 

**QUESTION 12** 

You have an Exchange Server 2010 Service Pack1 organization. The Organization contains a Hub Transport server named Server1 and an Edge Transport sever named Server2. All servers are configured to use an internal DNS server named DNS1 for host resolution. You configure an Edge Subscription from Server1 to Server2. You deploy a monitoring server named ServerApp1. ServerApp1 will send email notifications to administrators. You need to ensure that ServerApp1

can relay email to the administrators through Server1. What should you do?

A. From the Exchange Management Shell, run the Set-TransportServer cmdlet.

B. From the Exchange Management Shell, run the Set-TransportConfig cmdlet.

C. From the Exchange Management Console (EMC), create a transport rule.

D. From the Exchange Management Console (EMC), modify the properties of the remote

domain.

E. From the Exchange Management Shell, run the Set-ReceiveConnector cmdlet.

F. From the Exchange Management Console (EMC), disable the IP Block List feature.

G. From the Exchange Management Console (EMC), modify the properties of the accepted

domain.

H. From the Exchange Management Shell, run the Set-TransportAgent cmdlet.

**Correct Answer: E** 

You have an Exchange Server 2010 Service Pack1 organization. The organization contains a Hub Transport server named Server1 and an Edge Transport sever named Server2. All servers are configured to use an internal DNS server named DNS1 for host resolution. You configure an Edge Subscription from Server1 to Server2. You need to modify the delayed acknowledgment (ACK) setting of Server2. What should you do?

- A. From the Exchange Management Console (EMC), modify the properties of the accepted domain.
- B. From the Exchange Management Console (EMC), create a transport rule.
- C. From the Exchange Management Shell, run the Set-TransportServer cmdlet.
- D. From the Exchange Management Shell, run the Set-ReceiveConnector cmdlet.
- E. From the Exchange Management Console (EMC), disable the IP Block List feature.
- F. From the Exchange Management Shell, run the Set-TransportAgent cmdlet.
- G. From the Exchange Management Shell, run the Set-TransportConfig cmdlet.
- H. From the Exchange Management Console (EMC), modify the properties of the remote domain.

#### **Correct Answer: D**

## **QUESTION 14**

Your network contains an Active Directory domain. The domain contains one site. You have an Exchange Server 2010 Service Pack 1 (SP1) organization that contains two Client Access servers and two Hub Transport servers. Users report that they fail to receive email messages from the Internet. You review the message tracking logs and discover that the organization failed to receive any email messages from the Internet during the past hour. You need to identify what is preventing the Hub Transport servers from receiving email messages. What should run from the Exchange Management Shell?

- A. Test-WebServicesConnectivity.
- B. Test-MailFlow.
- C. Get-MailboxDatabase.
- D. Test-MapiConnectivity.
- E. Test-ReplicationHealth.
- F. Test-AvailabilityService.
- G. Get-SenderIdConfig.
- H. Test-SMTPConnectivity.
- I. Checkdatabaseseredundancy.ps1.
- J. Retry-Queue.
- K. Test-SenderID.
- L. Get-MailboxDatabaseCopyStatus.
- M. Test-SystemHealth.
- N. Test-OutlookWebServices.

**Correct Answer: H** 

## **QUESTION 15**

Your network contains an Active Directory domain. The domain contains one site. You have an Exchange Server 2010 Service Pack 1 (SP1) organization that contains two Client Access servers, two Hub Transport servers, and three Mailbox servers. The mailbox servers are members of a database availability group (DAG) named DAG1. You have a mailbox database named DB1. You configure two mailbox database copies of DB1. You verify that both mailbox database copies have a status of Healthy. You need to ensure that an administrator is notified when the health status of a mailbox database copy changes. What should you run from the Exchange Management Shell?

- A. Test- WebServicesConnectivity.
- B. Test-SystemHealth.
- C. Test-AvailabilityService.
- D. checkdatabaseredundancy.ps1.
- E. Test-ReplicationHealth.
- F. Test-SmtpConnectivity.
- G. Get-MailboxDataboxCopyStatus.
- H. Retry-Queue.
- I. Test-MailFlow.
- J. Get-MailboxDatabase.
- K. Test-Senderld.
- L. Get-SenderIdConfig.
- M. Test-MapiConnectivity.
- N. Test-OutlookWebServices.

**Correct Answer: D** 

## **QUESTION 16**

Your network contains two Active Directory forests named Contoso and NWTraders. The Contoso forest contains Exchange 2003 SP2 Servers. The NWTraders forest contains Exchange 2010 SP1 Servers. You need to move all mailboxes from contoso to NWTraders. What should you do from NWTraders forest?

- A. Create a mail enabled contact for each mailbox in contoso. Run the Movemailbox cmdlet.
- B. Create a mail enabled user for each mailbox in contoso. Run the New-MoveRequest cmdlet.
- C. Create a linked mailbox for each mailbox in contoso. Run Movemailbox cmdlet.
- D. Create a shared mailbox for each mailbox in contoso. Run the New-MoveRequest cmdlet.

**Correct Answer: B** 

You have a hosted Exchange organization. All servers in the organization have Exchange Server 2010 SP1 installed. You need to group a set of users for administrative delegation. What should

you create?

A. A new distribution group.

B. A new management role.

C. A managed folder mailbox policy.

D. A new role assignment policy.

**Correct Answer: D** 

**QUESTION 18** 

You have an Exchange organization. All servers in the organization have Exchange Server 2010 SP1 installed. You need to ensure that each user who sends a meeting request to a room mailbox receives a custom message from the mailbox. What should you do from the properties of the

mailbox?

A. Configure the Mailbox Features settings.

B. Configure the Mail Flow settings.

C. Enable the Resource Booking Attendant.

D. Configure the Resource Information settings.

E. Configure the Resource In-Policy Requests settings.

F. Configure the Resource Out-of-policy Requests settings.

G. Configure the Account settings.

H. Configure the Resource Policy settings.

**Correct Answer: D** 

**QUESTION 19** 

You have an Exchange organization. All servers in the organization have Exchange Server 2010 SP1 installed. You need to ensure that an equipment mailbox can be scheduled for meetings that occur during working hours only. What should you do from the properties of the mailbox?

A. Configure the Mailbox Features settings.

B. Configure the Resource Policy settings.

C. Enable the Resource Booking Attendant.

D. Configure the Resource In-Policy Requests settings.

E. Configure the Mail Flow settings.

F. Configure the Account settings.

G. Configure the Resource Out-of-Policy Requests settings.

H. Configure the Resource Information settings.

**Correct Answer: B** 

**QUESTION 20** 

You have an Exchange organization. All servers in the organization have Exchange Server 2010 SP1 installed. The organization contains a distribution group named Group1. You need to ensure

that a user named User1 can review and approve all messages sent to Group1. What should you

do?

A. Modify the Managed by list for Group1.

B. Create a new journal rule and specify user1 as the journal recipient.

C. Modify the mail flow settings for User1.

D. Modify the mail flow settings for Group1.

**Correct Answer: D** 

**QUESTION 21** 

You have an Exchange Server 2010 SP1 organization named contoso.com. All users have the @contoso.com email address suffix. You discover that both anonymous and authenticated users can post content to a public folder named folder1 by sending email messages to folder1@contoso.com. You need to prevent all users from posting content to folder1 by sending

email. What should you do?

A. From Outlook Web App (OWA), modify them properties of Folder1.

B. From the Exchange Management Shell, modify the permissions of the default Receive

connector

C. From the Public Folder Management Console, modify the properties of Folder1.

D. From the Exchange Management Console, modify the properties of the Public Folder

database.

**Correct Answer: C** 

**QUESTION 22** 

You deploy an Exchange organization. All Servers in the organization have Exchange Server 2010 SP1 installed. The organization contains two Hub Transport servers. The network contains two Active Directory sites named Site1 and Site2. Each site contains one Hub Transport server. Each site has a direct connection to the Internet. You need to configure message routing for the organization to meet the following requirements:

Email messages to a SMTP domain named nwtrader.com must be delivered from Site2.

• If Site2 is unavailable, email messages sent to nwtraders.com must be delivered from Site1.

Email messages sent to all other SMTP domains must be delivered from Site1 only.

What should you do?

A. Create two Send connectors.

Assign one Hub Transport server as a source server to each Send connector.

Configure the connectors as Scoped Send connectors.

B. Create one Send connector.

Assign both Hub Transport servers as source servers.

Configure the connector as a Scoped Send connector.

C. Create one Send connector.

Assign both Hub Transport servers as source servers.

Configure the address spaces for the connector, and then configure the costs for the address

D. Create two Send connectors.

Assign one Hub Transport server as the source server to each Send connector.

Configure the address spaces for each connector.

**Correct Answer: D** 

**QUESTION 23** 

You have an Exchange organization named contoso.com. All servers in the organization have Exchange Server 2010 SP1 installed. The organization contains a mail-enabled domain local group name Group1. Users from outside the organization report that all email messages sent to group1@contoso.com generate a non-delivery report (NDR). You need to ensure that users from outside the organization can successfully send email to group1@contoso.com. What should you modify for Group1?

A. The advanced settings.

B. The mail flow settings.

C. The group scope.

D. The group type.

**Correct Answer: B** 

**QUESTION 24** 

Your company has a main office and five branch offices. Each office is configured as a separate Active Directory site. You have an Exchange Server 2010 SP1 organization that contains one Hub Transport server in each site and an Edge Transport server in the main office site. You add a disclaimer to all internal and external email messages sent by users in the company. You discover that the email messages sent from one of the branch offices do not include the disclaimer. You

need to ensure that all email messages include the disclaimer. What should you do?

- A. Force Active Directory replication on the branch office domain controllers.
- B. Export all transport rules from the Hub Transport server in the main office. Import the transport rules in the branch office Hub Transport server.
- C. Restart the Microsoft Exchange System Attendant.
- D. Modify the cache settings of the branch office Hub Transport servers.

Correct Answer: A

## **QUESTION 25**

You have an Exchange Server 2003 organization. You install an Exchange Server 2010 SP1 Edge Transport server on the network. You need to ensure that the Edge Transport server can send and receive e-mail messages from the Internet for the organization. You configure the Exchange Server 2003 servers to send all e-mail for external recipients to the Edge Transport servers. What should you do on the Edge Transport servers?

A. Create and configure a Send connector.

Create and configure a Receive connector.

Create and configure an Accepted domain.

B. Create an Edge Subscription file.

Create and configure a Send connector.

Create and configure a Receive connector.

C. Create an Edge Subscription file.

Create and configure a Send connector.

Create and configure an Accepted domain.

D. Create and configure a Send connector.

Create and configure an Accepted domain.

Install the Exchange Server 2010 schema extensions.

**Correct Answer: A** 

## **QUESTION 26**

You have an Exchange organization. All servers in the organization have Exchange Server 2010 SP1 installed. The network contains internal DNS servers. You need to ensure that the Hub Transport servers use external DNS servers when they resolve Internet names. What should you modify?

A. The properties of the Hub Transport server object.

B. The message delivery properties of the Hub Transport global settings.

C. The properties of the default remote domain.

D. The properties of a Send connector.

**Correct Answer: A** 

**QUESTION 27** 

You have an Exchange organization named Contoso, Ltd. All servers in the organization have Exchange Server 2010 SP1 installed. The organization contains an Edge Transport Server. Users from a company named Fabrikam, Inc., send email messages over the Internet by using the @fabrikam.com email address suffix. Contoso acquires Fabrikam. You need to ensure that messages sent from Fabrikam users to Contoso users have the contoso.com email address suffix

in their source address. What should you create?

A. An Edge Transport rule.

B. An email address policy.

C. A Hub Transport rule.

D. An address rewrite entry.

**Correct Answer: D** 

QUESTION 28

You have an organization that contains Exchange Server 2007 and Exchange Server 2010 Hub Transport servers. You create a moderated distribution group named Group1. You assign a user named User1 as the group's moderator. User1 reports that some email messages are delivered to the members of Group1 without his approval. You need to ensure that all email messages

delivered to Group1 are approved by User1. What should you do?

A. Recreate the group as a dynamic distribution group.

B. Restart the MSExchangeTransport Service.

C. Modify the expansion server for the group.

D. Force a replication between all domain controllers.

**Correct Answer: C** 

**QUESTION 29** 

You have an Exchange organization named nwtraders.com. All servers in the organization have Exchange Server 2010 SP1 installed. Your company acquires another company named Contoso, Ltd. You plan to create new mailboxes for each user from Contoso. You need to ensure that each new mailbox can receive email messages sent to contoso.com. Which two objects should you create? (Choose two).

- A. A Receive connector.
- B. A Remote domain.
- C. An organizational relationship.
- D. An accepted domain.
- E. An email address policy.

**Correct Answer: DE** 

## **QUESTION 30**

You have an Exchange Server 2010 SP1 Mailbox server that contains multiple mailbox databases. You need to ensure that you are notified when deleted mailboxes are purged from the server. What should you do?

- A. Attach a new task to the Application event log.
- B. Modify the properties of the mailbox database objects.
- C. Create a new Data Collector Set.
- D. Create a new Event Viewer Subscription.

**Correct Answer: A** 

# **EnsurePass.com Members Features:**

- 1. Verified Answers researched by industry experts.
- 2. Q&As are downloadable in PDF and VCE format.
- 3. 98% success Guarantee and Money Back Guarantee.
- 4. Free updates for **180** Days.
- 5. Instant Access to download the Items

View list of All Exam provided:

http://www.ensurepass.com/certfications?index=A

To purchase Lifetime Full Access Membership click here:

http://www.ensurepass.com/user/register

# Valid Discount Code for 2015: JREH-G1A8-XHC6

# To purchase the HOT Microsoft Exams:

| <u>Microsoft</u> |               |               |               |  |  |
|------------------|---------------|---------------|---------------|--|--|
| <u>70-243</u>    | <u>70-347</u> | <u>70-466</u> | <u>70-515</u> |  |  |
| <u>70-246</u>    | <u>70-410</u> | <u>70-467</u> | <u>70-516</u> |  |  |
| <u>70-247</u>    | <u>70-411</u> | <u>70-480</u> | <u>70-519</u> |  |  |
| <u>70-321</u>    | <u>70-412</u> | <u>70-483</u> | <u>70-583</u> |  |  |
| <u>70-331</u>    | <u>70-413</u> | <u>70-484</u> | <u>70-640</u> |  |  |
| <u>70-332</u>    | <u>70-414</u> | <u>70-485</u> | <u>70-649</u> |  |  |
| <u>70-336</u>    | <u>70-417</u> | <u>70-486</u> | <u>70-668</u> |  |  |
| <u>70-337</u>    | <u>70-461</u> | <u>70-487</u> | <u>70-680</u> |  |  |
| <u>70-341</u>    | <u>70-462</u> | <u>70-488</u> | <u>70-687</u> |  |  |
| <u>70-342</u>    | <u>70-463</u> | <u>70-489</u> | <u>70-688</u> |  |  |
| <u>70-346</u>    | <u>70-464</u> | <u>70-513</u> | <u>70-689</u> |  |  |

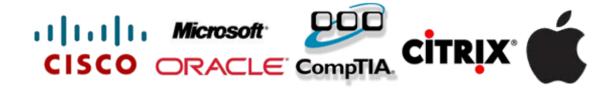